# **MEASUREMENTS OF GAMMA RAYS FROM THE INELASTIC SCATTERING OF 14.1 MeV NEUTRONS USING THE TAGGED NEUTRON METHOD**

Grozdanov D.N.<sup>1,2\*</sup>, Kopatch Yu.N.<sup>1</sup>, Bystritsky V.M.<sup>1</sup>, Fedorov N.A.<sup>1,3</sup>, Aliyev F.A.<sup>1,4</sup>, Hramco C.<sup>1,5</sup>, Ruskov I.N.<sup>1,2</sup>, Skoy V.R.<sup>1</sup>, T.Yu. Tretyakova<sup>6</sup>, Bogolyubov E.P.<sup>7</sup>, Yurkov D.I.<sup>7</sup> and TANGRA collaboration

 *Joint Institute for Nuclear Research, Joliot Currie 6, 141980 Dubna, Moscow region, Russia Institute for Nuclear Research and Nuclear Energy of Bulgarian Academy of Sciences, Tzarigradsko chaussee, Blvd., 1784 Sofia, Bulgaria Lomonosov Moscow State University, Leninskie Gory, 119991 Moscow, Russia Institute of Geology and Geophysics, Azerbaijan National Academy of Sciences, Azerbaijan, AZ1143, Baku, H. Javid Av., 119 Institute of Chemistry of the Academy of Sciences of Moldova Academiei str., 3; MD-2028 Chisinau, Republic of Moldova Skobeltsyn Institute of Nuclear Physics (SINP MSU), Moscow, Russia. All-Russia Research Institute of Automatics (VNIIA), Sushchevskaya 22, 127055 Moscow, Russia*

#### **Abstract**

At the Joint Institute for Nuclear Research, in the frame of the TANGRA project [1], we started the second set of measurements of the inelastic scattering (INS) of 14.1 MeV "tagged" neutrons on a number of isotopes. The 14.1 MeV neutrons are produced in the  $D(T,\alpha)$ n reaction by the VNIIA ING-27 portable neutron generator [2], which has a 64 Sipixel charge particle detector, incorporated into its vacuum chamber. By registering the alpha particles, we "tag" the corresponding neutrons which, according to the reaction kinematics, are emitted in the direction nearly opposite to that of the alpha particles.

We used an array of 22 hexagonal NaI(Tl) crystals for spectrometry of the coincided with  $\alpha$ -particles characteristic  $\gamma$ -rays following the INS-reaction on the nuclei under investigation.

The signals from NaI(Tl) were fed to a computerized 32-channel data acquisition system from JINR AFI Electronics [3], which was used for digitizing the analog signals from the detectors and storing the waveforms on the computer hard-drive for further off-line analysis.

In current set of measurements, we succeed to measure the gamma-ray spectra from the INS of 14.1 MeV neutrons on a number of light elements. Here we report and discuss the preliminary results for some of the investigated samples.

*Keywords:* Gamma-rays, spectrometry, multichannel analyzer, neutron source.

<sup>\*</sup> Corresponding author Tel.:  $+ 7-496-216-2131$ ; fax:  $+7-496-216-5085$ . email: [dimitar@nf.jinr.ru.](mailto:imitar@nf.jinr.ru)

# **1. Experimental setup**

The experimental setup consisted of the ING-27 and Fe-shielded NaI(Tl)-array. The scheme of the experimental setup is shown in Fig.1 (left) and the photo is in Fig.1 (right). The target is located at a distance of 805 mm from the neutron source. The gamma-ray detectors are placed around the target with a step of 15 degrees at a distance of 320 mm from the target. The 40cm thick iron shielding was used to protect the gamma detectors from the direct neutron beam. Only one central pixel of the alpha-particle detector was used for producing the tagged neutron beam.

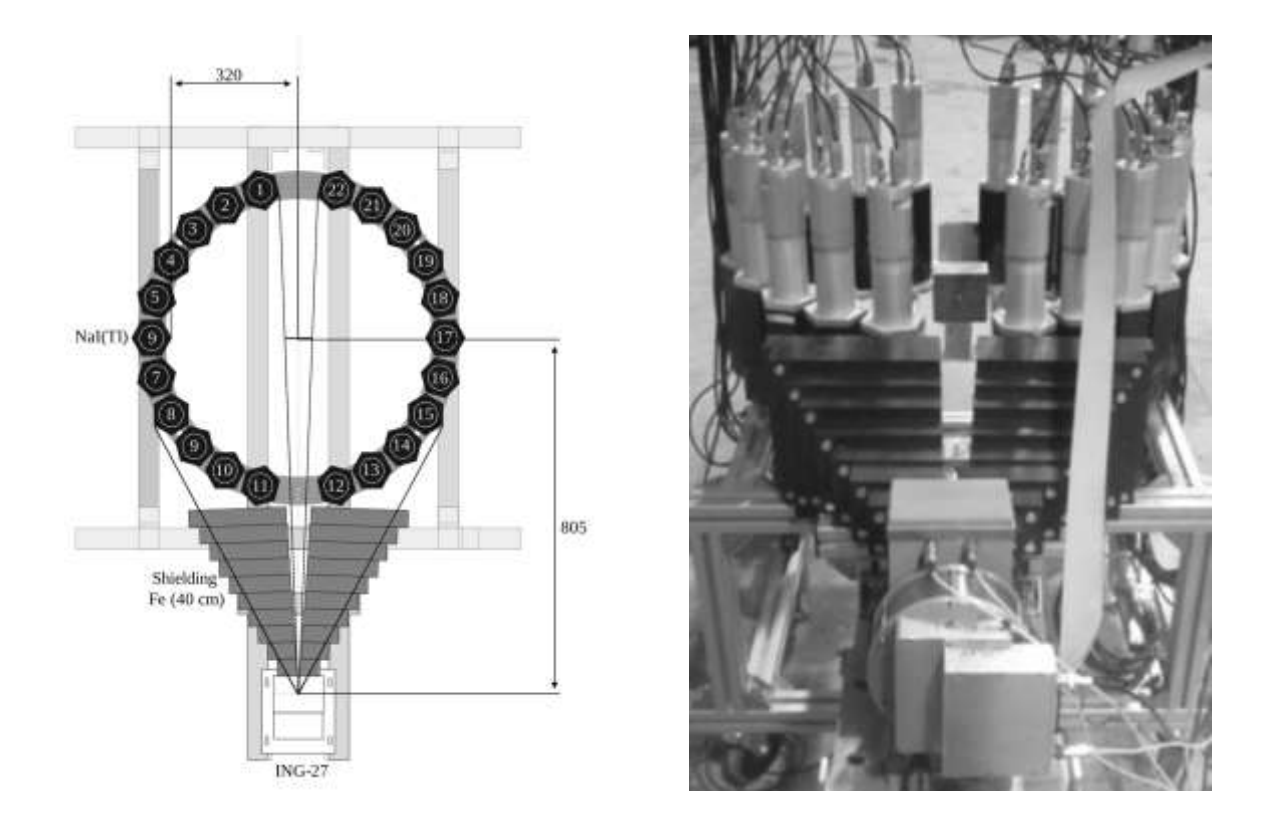

*Fig. 1 The scheme (left) and the photo (right) of the experimental setup*

In Fig. 2 are shown the samples from Lead  $(^{208}Pb)$ , Carbon  $(^{12}C)$ , Iron  $(^{56}Fe)$ , Bismuth  $(209Bi)$  and Aluminum  $(27A1)$  of the same size –  $100\times100\times50$  mm.

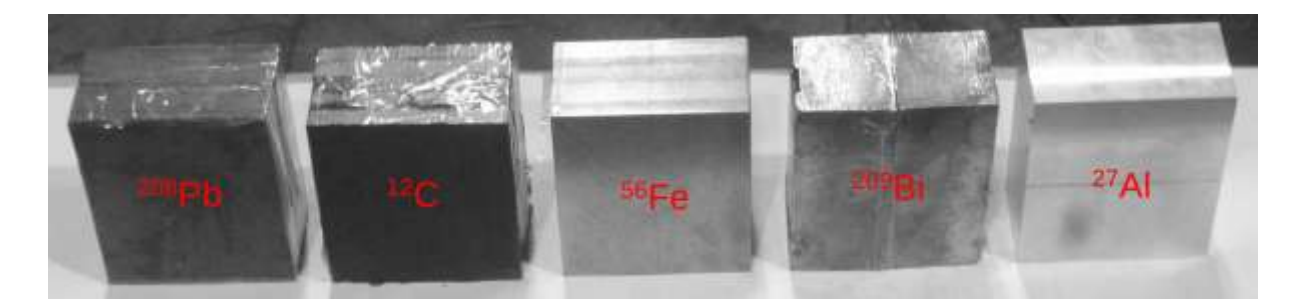

*Fig. 2. Same of samples in TANGRA-project*

## **2. Data acquisition and analysis**

Data taking lasted 8h/sample. In Fig. 3 one can see a (triple) coincidence – the signals from the x-coordinate (ch # 23) and y-coordinate (ch # 22) of the ING-27  $\alpha$ -detector with a signal from the y-detector (ch  $\#$  3). The data were saved on the computer hard disk as listmode data and were analyzed offline in the ROOT environment [4].

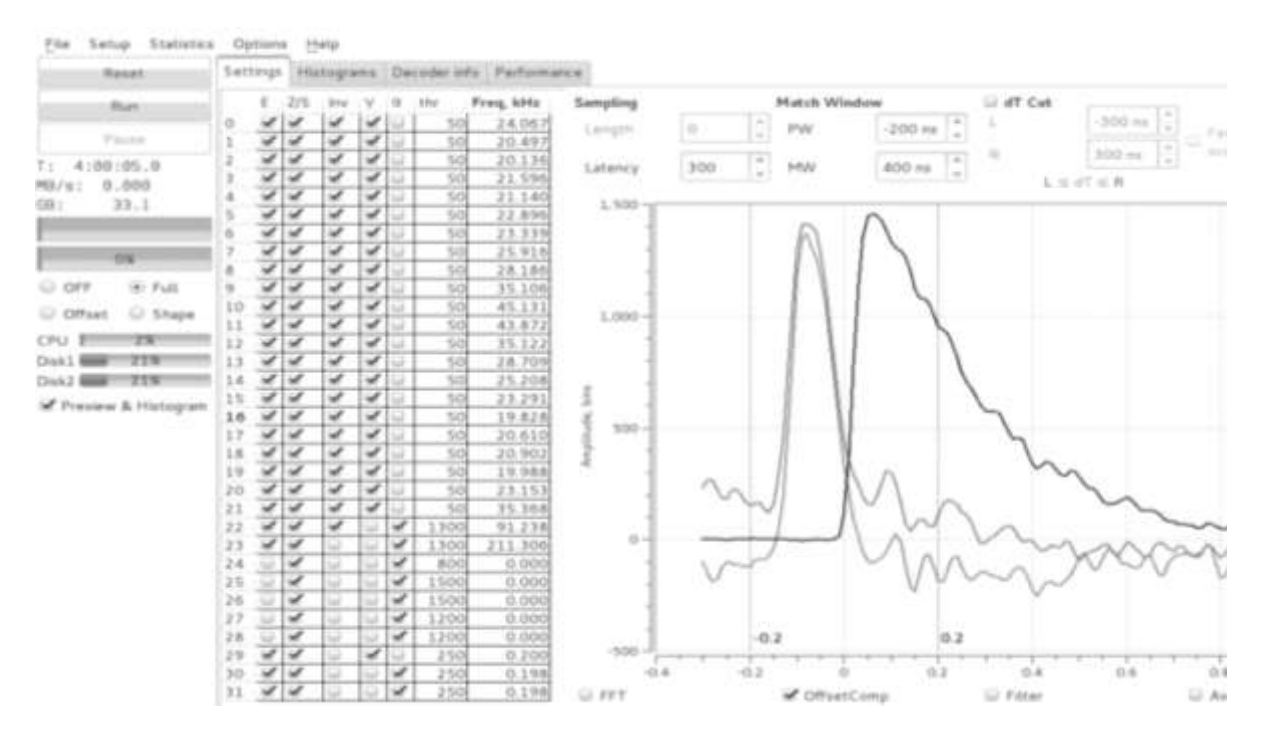

*Fig. 3. DAQ system software main panel*

The energy calibration of the collected amplitude spectra was done using standard (calibration) "point"-type gamma-sources. The time-spectra ('start' from  $\alpha$ -detector and 'stop' from any of the  $\gamma$ -detectors) from the Al-sample are shown in Fig. 4. The first peak is arising from the neutrons scattered on the Fe-shielding (A), the second is from the inelastic scattering of neutrons on the sample (B) and the last one is from the interaction of the fast neutrons with the detector nuclei (C).

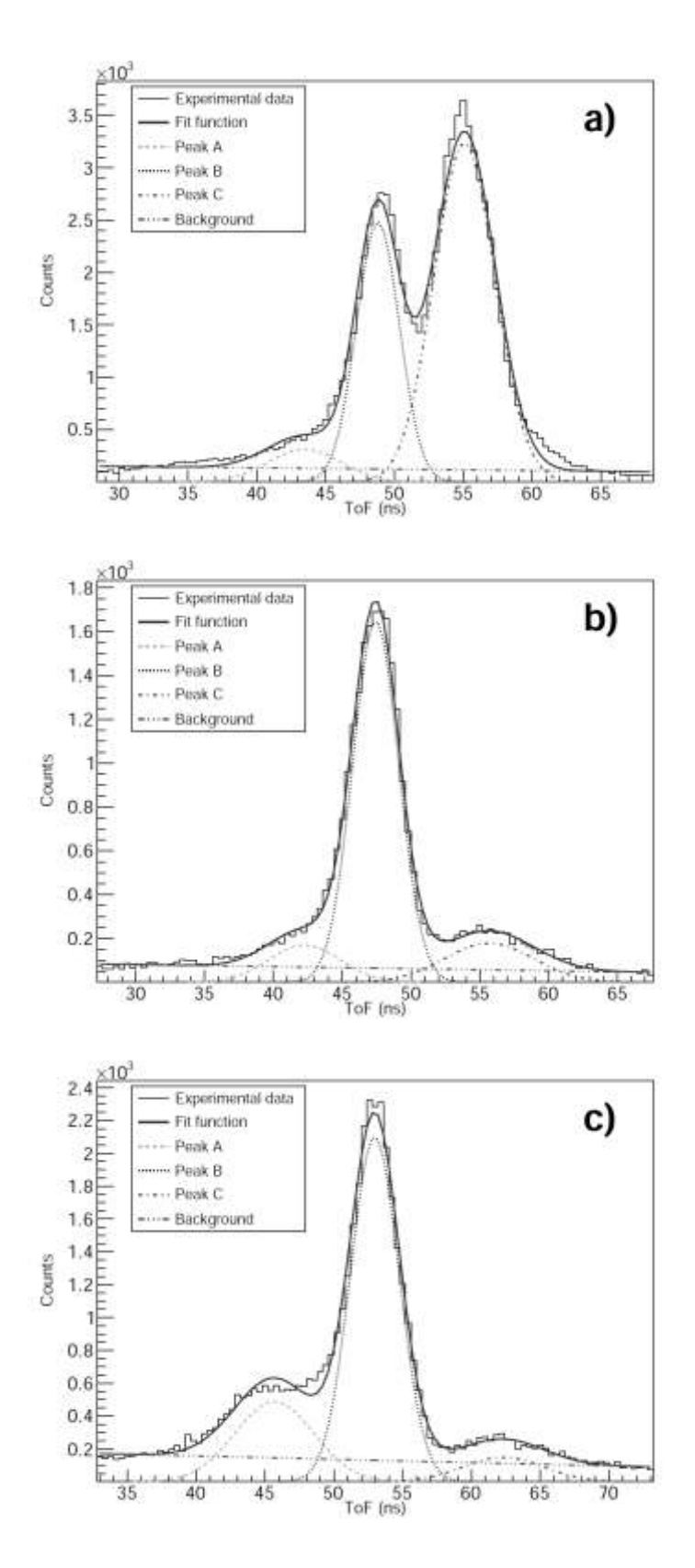

*Fig. 4. <sup>27</sup>Al sample: the time spectra from the detectors at 15˚ (a), 90˚ (b) and 165˚ (c).*

In Fig. 5 to 6 we show the comparison of the total energy spectra of gamma-rays (top spectra) and the spectra obtained within a time-window corresponding to  $3\sigma$  width of the central gamma-peak in of time-of-flight spectra (see Fig.4, peak B). In this way, the radiation background in the "untagged" spectra was reduced by about 70%.

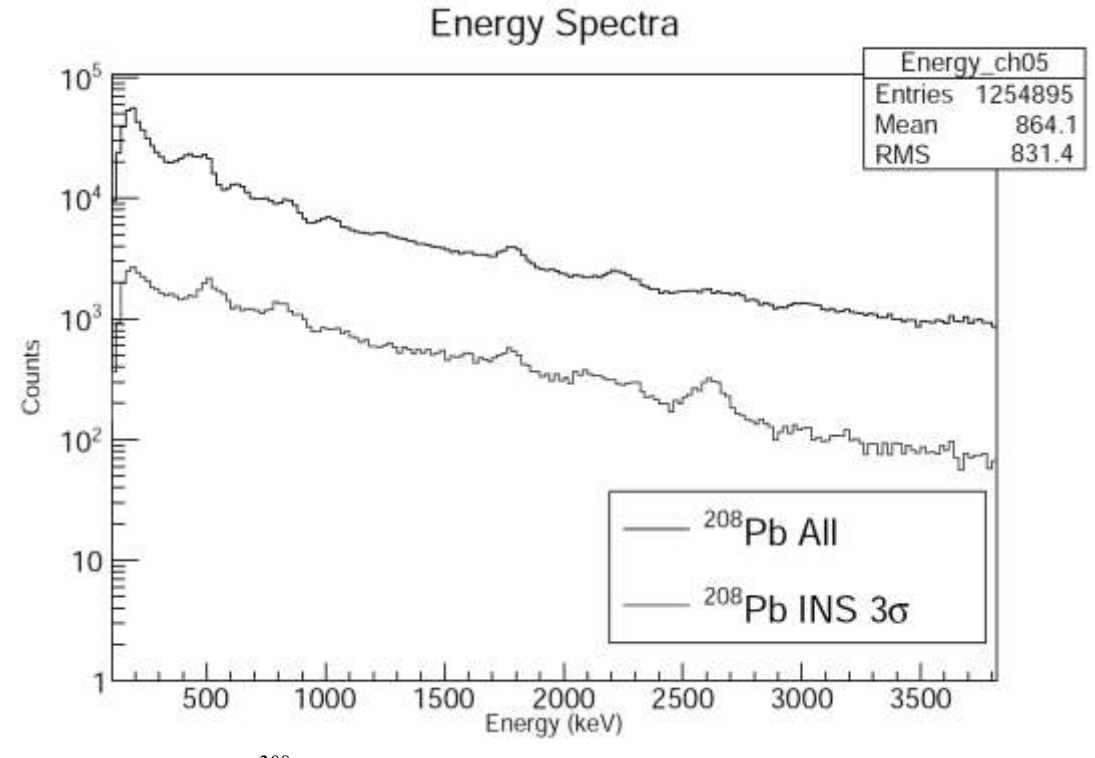

*Fig. 5. <sup>208</sup>Pb sample: energy spectra from the detector at 90˚*

**Energy Spectra** 

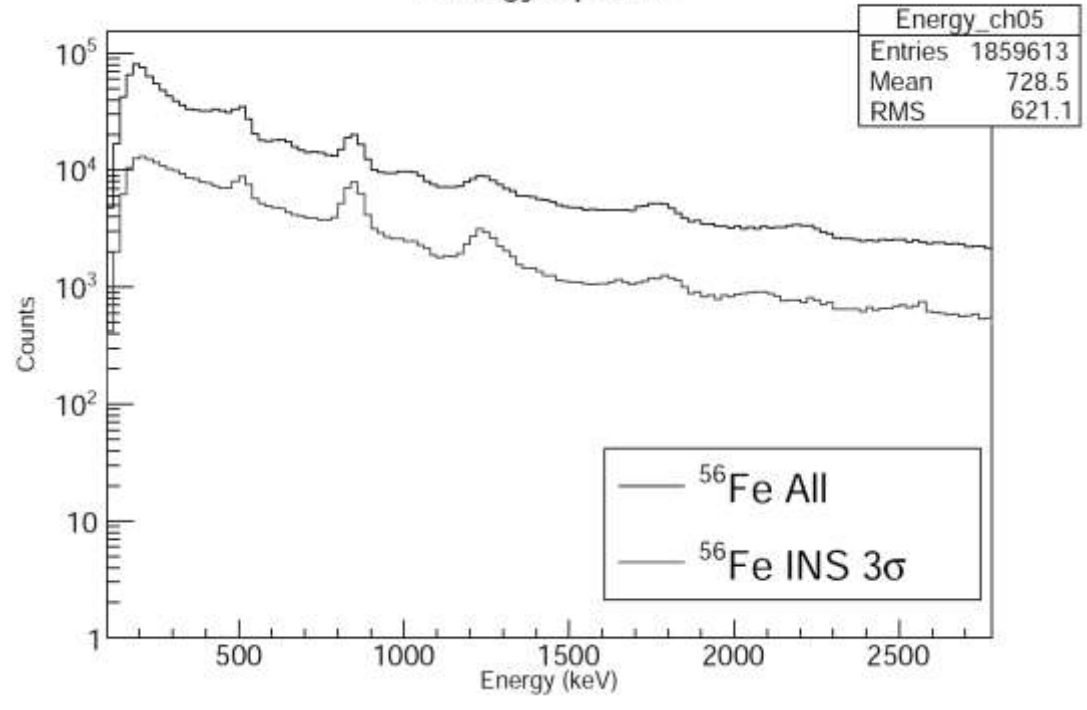

*Fig. 6. <sup>56</sup>Fe sample: energy spectra from the detector at 90˚*

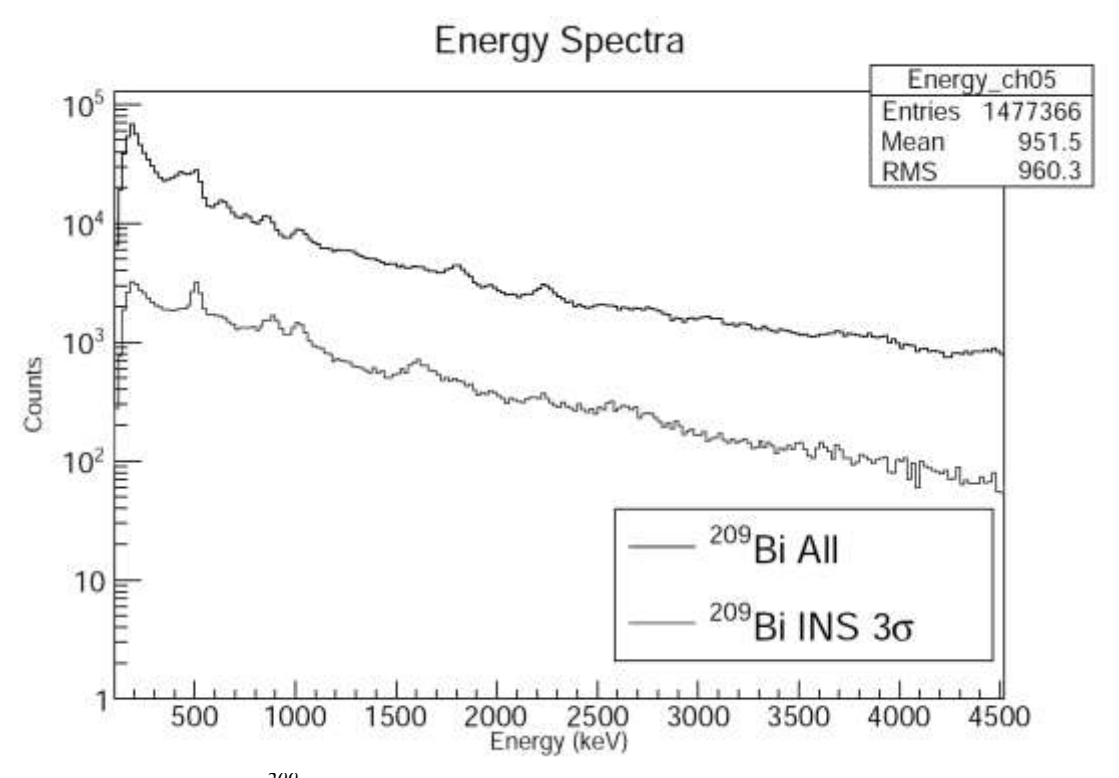

*Fig. 7. <sup>209</sup>Bi sample: energy spectra from the detector at 90˚*

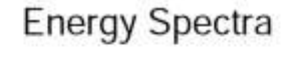

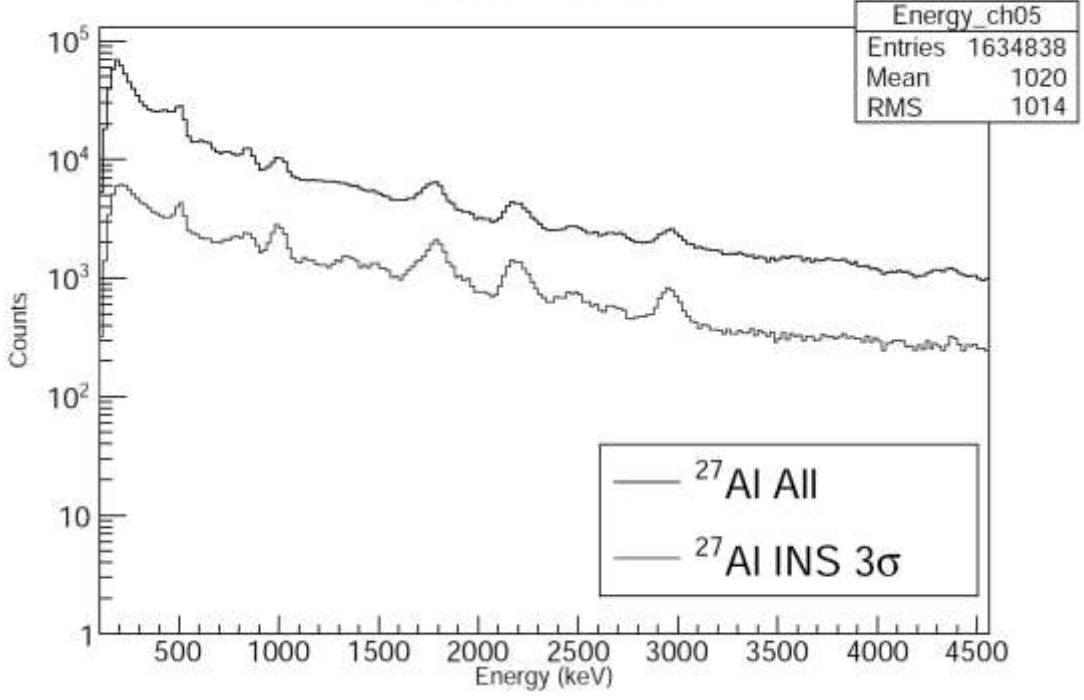

*Fig. 5. <sup>27</sup>Al sample: energy spectra from the detector at 90˚*

In the table below are listed the main characteristics of the identified  $\gamma$ -lines from the INS of 14.1 MeV neutrons on the target nuclei. The gamma-lines data are taken from ref. [5].

#### **Table 1.**

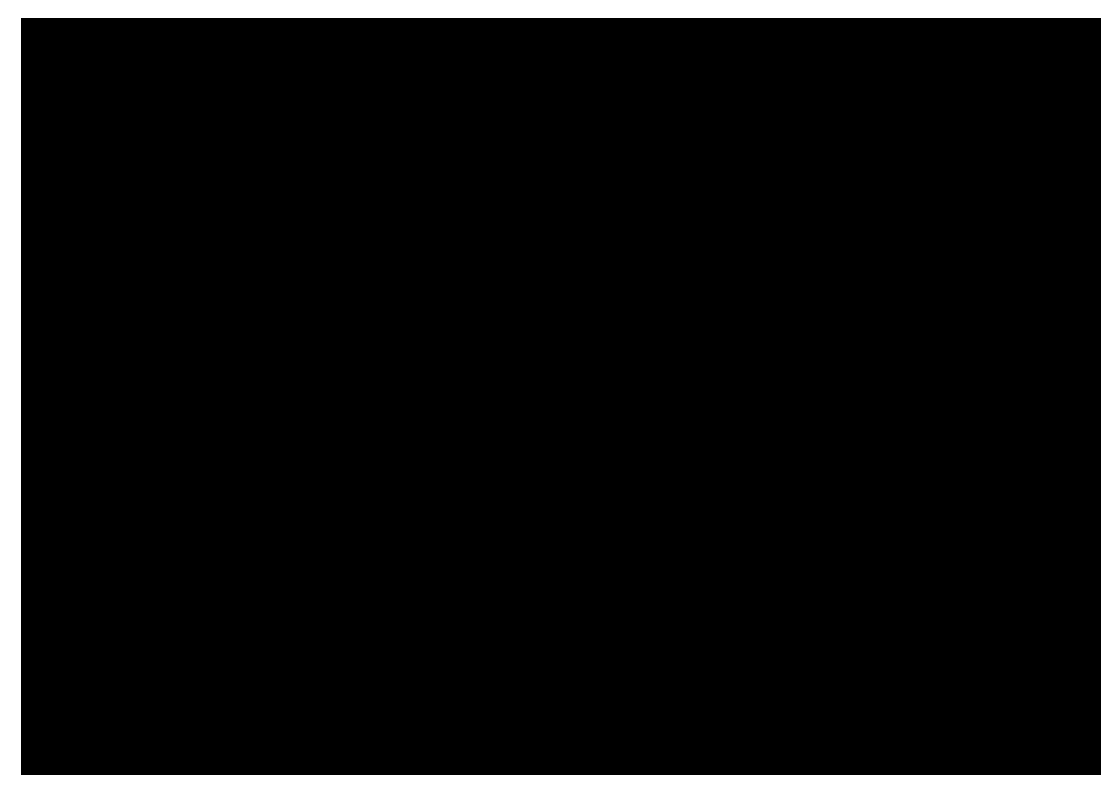

## **3. Conclusions**

By using the target neutron method (TNM) we reduced by  $\sim$ 70% the radiation background in the collected pulse-height spectra. As a result of this we were able to identify the main characteristic gamma-lines from the INS of 14.1 MeV neutrons by the investigated elements.

### **4. Acknowledgment**

This work was partially supported by the RFBR grant N 16-52-45056.

# **References**

- 1. Kopatch Yu.N., Bystritsky V.M., Grozdanov D.N., Zontikov A.O., Ruskov I.N., Skoy V.R., Rogov Yu.N., Sadovsky A.B., Barmakov Yu.N., Bogolyubov E.P., Ryzhkov V.I., Yurkov D.I., Angular Correlation of Gamma-Rays in the Inelastic Scattering of 14.1 MeV Neutrons on Carbon, Proc. of ISINN-23, 2015, <http://isinn.jinr.ru/proceedings/isinn-23/pdf/Kopatch.pdf>
- 2. ING-27 neutron generator based on a gas filled neutron tube. [http://www.vniia.ru/ng/element.html.](http://www.vniia.ru/ng/element.html)
- 3. A digital pulse processing system for nuclear physics experiments ADCM16-LTC [http://afi.jinr.ru/ADCM.](http://afi.jinr.ru/ADCM)
- 4. ROOT Data Analysis Framework,<https://root.cern.ch/>
- 5. NuDat 2.7b,<http://www.nndc.bnl.gov/nudat2/>